## 2023/11/27 05:28 1/1 base64

**base64**

```
(ns util.base64
   (:import java.util.Base64))
(defn encode [to-encode]
  (.encodeToString (Base64/getEncoder) (.getBytes to-encode)))
(comment
   (encode "ABC")
```
**Plugin Backlinks:** 

 $#_{\_}\{\}\)$ 

From: <http://jace.link/>- **Various Ways**

Permanent link: **<http://jace.link/open/base64>**

Last update: **2022/05/19 01:13**

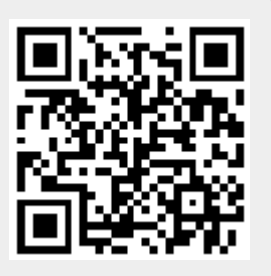